# **Use widgets for tailored information**

The widgets section of the dashboard provides you with practical access to specific environment information for your day-to-day operations. Click the image to view full size.

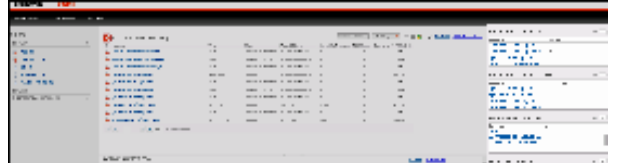

This section is comprised of the following widgets:

- [Top servers by alert count](#page-0-0)
- [Top servers by response time](#page-0-1)
- [Top databases by alerts](#page-0-2)
- [Top alert categories](#page-1-0)

#### <span id="page-0-0"></span>**Top servers by alert count**

The Top servers by alert count widget lists the instances with the highest number of alerts in descending order. This widget displays the following information:

- Instance name
- Alert count

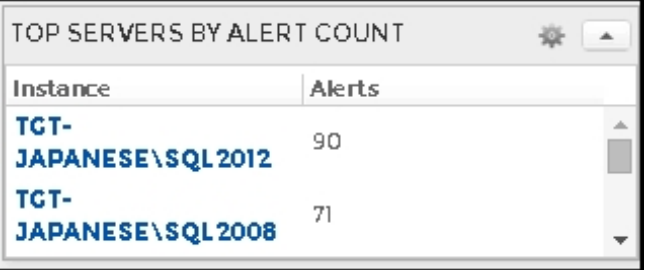

If you click any instance name of a row, the Databases tab of the [single instance dashboard](http://wiki.idera.com/x/9wF8Ag) displays.

#### <span id="page-0-1"></span>**Top servers by response time**

The Top servers by response time widget lists the instances with the highest response time in descending order. This widget displays the following information:

- Instance name
- Response time in milliseconds (ms)

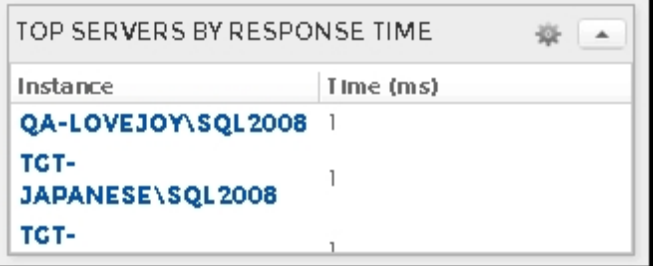

If you click any instance name of a row, the Sessions tab of the [single instance dashboard](http://wiki.idera.com/x/9wF8Ag) displays.

### <span id="page-0-2"></span>**Top databases by alerts**

The Top databases by alerts widget lists the instances that contain the databases with the highest number of alerts in descending order. This widget displays the following information:

- Database name
- Number of alerts

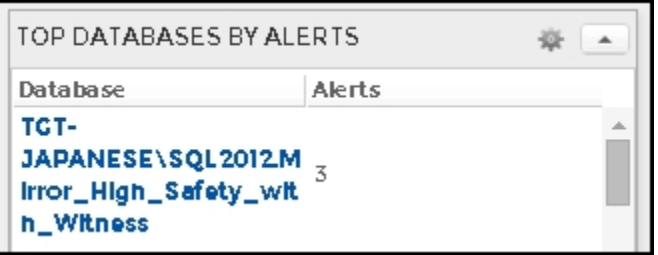

If you click any database name of a row, the Databases tab of the [single instance dashboard](http://wiki.idera.com/x/9wF8Ag) displays.

## <span id="page-1-0"></span>**Top alert categories**

The Top alert categories widget lists the category with the largest number of alerts and displays the following information:

- Category name
- Number of alerts

[blocked URL](http://wiki.idera.com/download/attachments/39814184/Top%20alert%20categories.jpg?version=1&modificationDate=1421447736810&api=v2)

Alerts' categories include:

- Custom
- Databases
- Logs
- Operational
- Queries Resources
- Services
- Sessions
- Virtualization

If you click any category name, the [Alerts Detail screen](http://wiki.idera.com/x/BgJ8Ag) displays.

SQL Diagnostic Manager identifies and resolves SQL Server performance problems before they happen. [Learn more](http://www.idera.com/productssolutions/sqlserver/sqldiagnosticmanager) >>

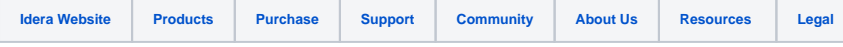